## CME Group

# **Client Risk Master Account**

The Client Risk Master Account allows brokers to submit customer Block or EFRP trades into a single account for post-trade allocation. **These accounts are only permitted for brokers registered under an Exchange Clearing Member Firm.** The end clients are not required to register with CME Group.

### **CLIENT RISK MASTER ACCOUNT GUIDELINES**

- Client Risk Master Accounts **cannot** be used by non-clearing firm brokers (IDBs).
- Client Risk Master Accounts created by one clearing firm **cannot** be used by brokers of a different clearing firm.
- Client Risk Master Account **cannot** be used for submission of any trade that includes a swap.
- The same Client Risk Master Account **cannot** be used on the both sides of the same trade, so if customer-to-customer trades are expected within these accounts, two different Client Risk Master Accounts must be created.
- Clearing firms may create as many Client Risk Master Accounts as they wish to fit their needs.
- When registering an account, the Exchange Clearing Member Firm must:
	- Set an aggregate credit limit for the Client Risk Master Account through CME Account Management Services, and be responsible for using their own tools for compliance with **CFTC Regulation 1.73** with respect to each trade entered into the account.
	- Use the customer origin indicator on all trade entries.
- When allocating trades, the Exchange Clearing Member Firm must use the Exchange Give-Up System to allocate trades entered into a Client Risk Master Account to the specific customer account(s) within one (1) hour of trade submission. An exception to this one-hour time limit exists for end client accounts controlled by a CTA, IA, or other similar "Eligible Account Controller," whereby the clearing member firm may then reallocate/give-up the trade to the end client accounts within the timeframes allowed by CME Clearing for the processing of give-ups.
	- Block trades must comply with [CME, CBOT, NYMEX](http://www.cmegroup.com/rulebook/rulebook-harmonization.html)  [or COMEX Rule 526,](http://www.cmegroup.com/rulebook/rulebook-harmonization.html) as applicable, including any associated regulatory guidance concerning block trades issued by the Market Regulation Department.
	- The Clearing Firm Risk Administrator sets up the Client Risk Master Account in CME Account Management Services.

*Note: Access CME* Account Management Services *by logging into the [CME Customer Center](https://login.cmegroup.com/sso/ssologin.action) and selecting Account Management Services from the Portfolio & Risk menu.*

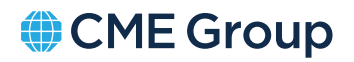

#### **ACCOUNT MANAGEMENT SERVICES SETUP PAGE**

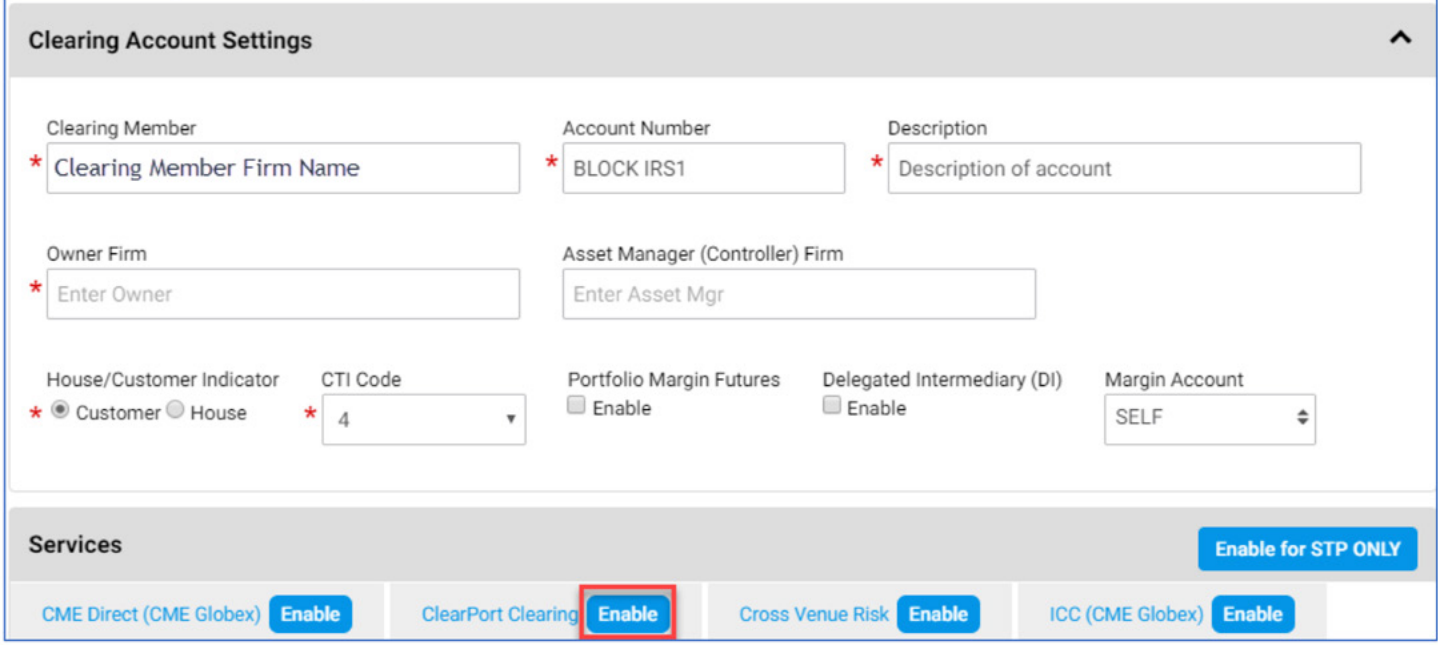

#### **AFTER SELECTION OF CLEARPORT CLEARING, SELECT "CLIENT RISK MASTER" FOR ACCOUNT TYPE**

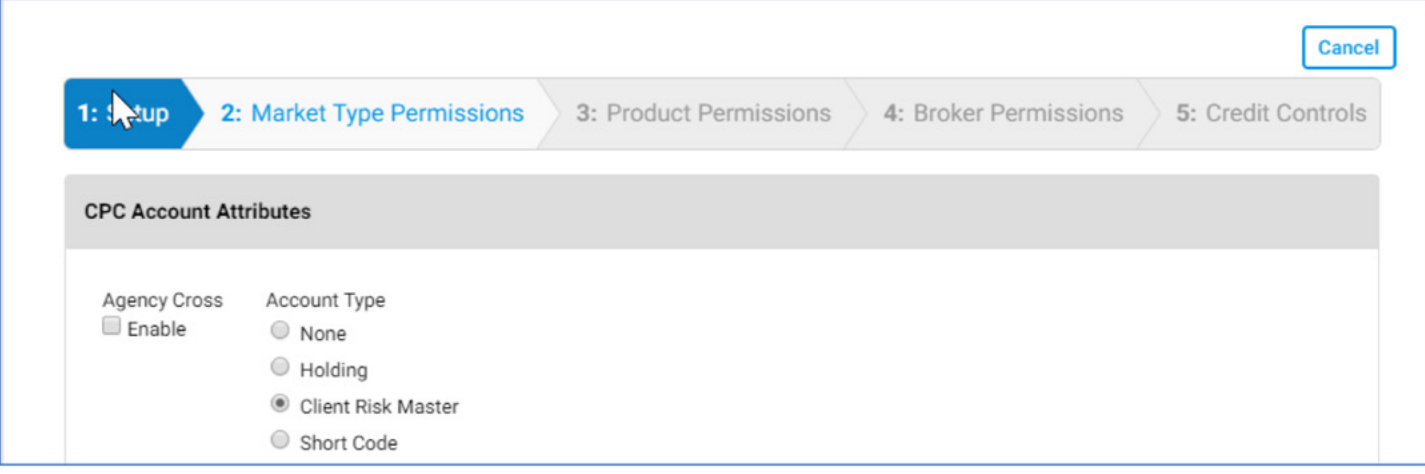

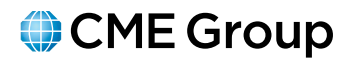

#### **SETUP A CLIENT RISK MASTER ACCOUNT**

#### **Account Setup**

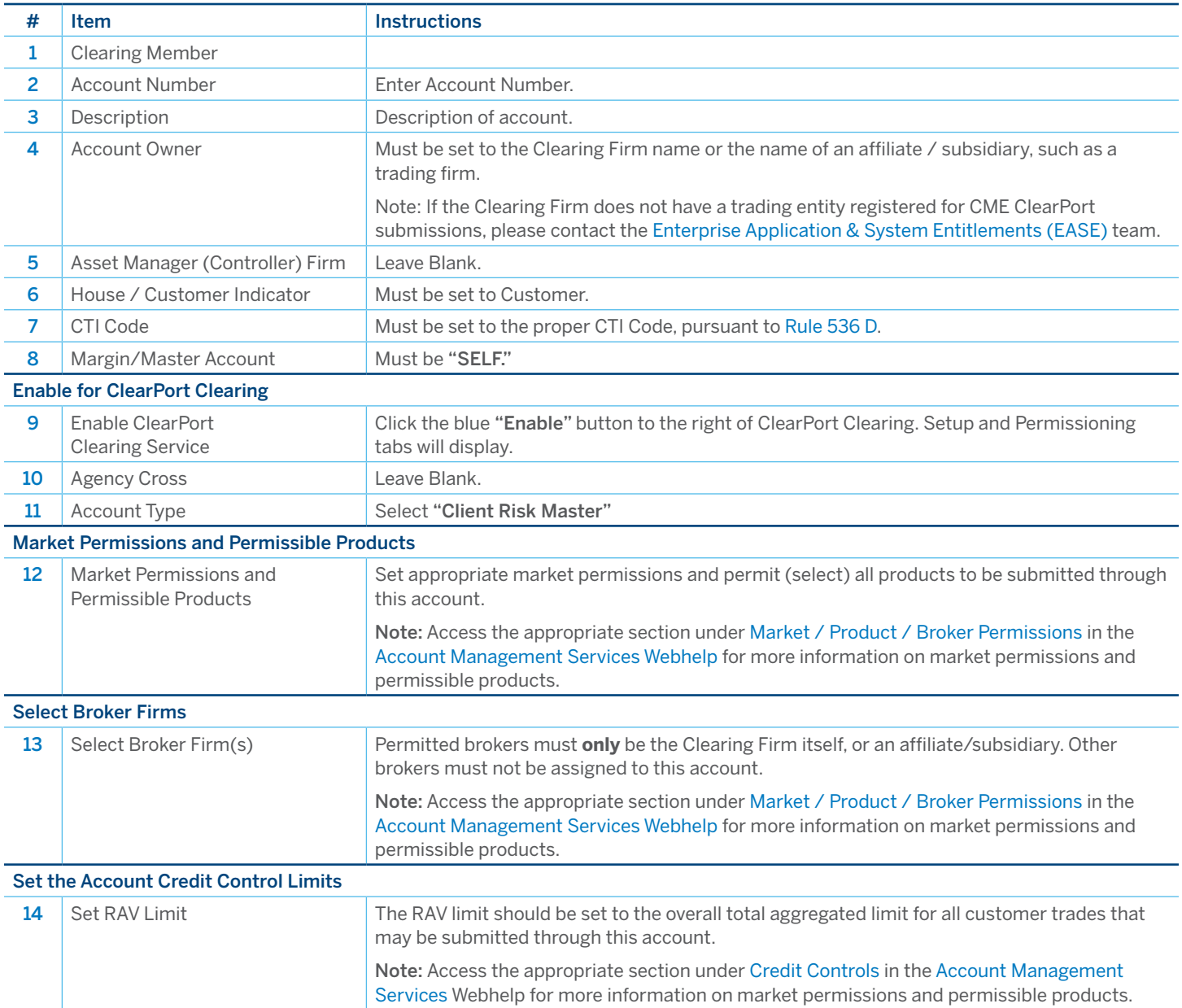

#### **For more information, please contact MarketTechSales@cmegroup.com.**

Futures trading is not suitable for all investors, and involves the risk of loss. Futures are a leveraged investment, and because only a percentage of a contract's value is required to trade, it is possible to lose more th specifications herein are made subject to and are superseded by official CME, NYMEX and CBOT rules. Current CME/CBOT/NYMEX rules should be consulted in all cases before taking any action.